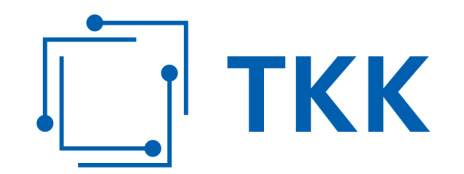

S 14/17-8

Die Telekom-Control-Kommission hat durch Dr. Elfriede Solé als Vorsitzende sowie durch Dr. Erhard Fürst und Univ.-Prof. Dr. Günter Haring als weitere Mitglieder in der Sitzung vom 30.10.2017 im Verfahren S 14/17 einstimmig folgenden

## **Beschluss**

gefasst:

Die Überprüfung der mit Bescheiden zu M 1.3/12, M 1.4/12, M 1.1/12, M 1.2/12, M 1.5/12, M 1.8/12 und M 7/06 gemäß §§ 40, 42 Abs 3 und 43 Abs 4 TKG 2003 auferlegten Verpflichtung zur Führung einer getrennten Buchführung sowie zur Einrichtung und Führung eines bestimmten Kostenrechnungssystems bzw einer bestimmten Kostenrechnungsmethode hat ergeben, dass die Buchführung sowie das Kostenrechnungssystem bzw die -methode von A1 Telekom Austria AG für das Jahr 2016 im Einklang mit den diesbezüglich auferlegten spezifischen Verpflichtungen stehen.

## **I. Begründung**

## **1 Gang des Verfahrens**

Mit Beschluss der Telekom-Control-Kommission vom 15.5.2017 wurde ein Verfahren zur jährlichen Überprüfung der Einhaltung der Bestimmungen der §§ 40, 42 Abs 3 und 43 Abs 4 Telekommunikationsgesetz 2003 (TKG 2003, BGBl I 2003/70 idgF) eingeleitet (ON 1, 2).

Es wurden Amtssachverständige bestellt und mit der Erstellung eines Gutachtens zur Überprüfung der Einhaltung der zuvor genannten Bestimmungen beauftragt.

Die von der Telekom-Control-Kommission bestellten Amtssachverständigen haben ein Gutachten erstellt (ON 4), das A1 Telekom Austria AG (im Folgenden: A1) am 3.10.2017 zur Kenntnis- und Stellungnahme übermittelt wurde (ON 5).

Am 10.10.2017 langte eine E-Mail der A1 ein, in der mitgeteilt wurde, dass A1 keine Anmerkungen zum Gutachten habe und somit von einer Stellungnahme absehe (ON 6).

> Telekom-Control-Kommission (TKK) bei der Rundfunk und Telekom Regulierungs-GmbH (RTR-GmbH)

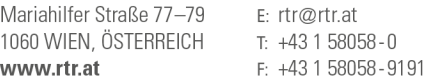

FN 208312t, HG Wien DVR-Nr.: 0956732

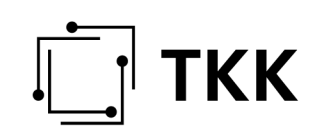

## **2 Festgestellter Sachverhalt**

### **2.1 Zur beträchtlichen Marktmacht der A1**

A1 war im Jahr 2016 aufgrund der im Folgenden angeführten Bescheide der Telekom-Control-Kommission als Unternehmen mit beträchtlicher Marktmacht iSd §§ 35, 37 TKG 2003 hinsichtlich folgender Märkte festgestellt:

M 1.3/12 (Bescheid vom 5.5.2014):

Zugang für Privatkunden zum öffentlichen Telefonnetz an festen Standorten

M 1.4/12 (Bescheid vom 5.5.2014):

Zugang für Nichtprivatkunden zum öffentlichen Telefonnetz an festen Standorten

M 1.1/12 (Bescheid vom 16.12.2013):

Physischer Zugang zu Netzinfrastrukturen

M 1.2/12 (Bescheid vom 16.12.2013):

Breitbandiger Zugang auf Vorleistungsebene für den Anschluss von Nichtprivatkunden

M 1.5/12 (Bescheid vom 28.7.2014):

Terminierende Segmente von Mietleitungen

M 1.8/12 (Bescheid vom 30.9.2013):

Terminierung im öffentlichen Telefonnetz an festen Standorten der A1 Telekom Austria AG

M 7/06 (Bescheid vom 5.2.2007, nach Aufhebung des Bescheides M 1.9/12 vom 30.9.2013 durch den Verwaltungsgerichtshof):

Originierung im öffentlichen Telefonnetz an festen Standorten

In den oben angeführten Bescheiden wurden der A1 unter anderem die spezifischen Verpflichtungen auferlegt, eine nach den Märkten der TKMVO 2003 getrennte Aufschlüsselung der Kosten vorzunehmen ("getrennte Buchführung") bzw ein bestimmtes Kostenrechnungssystem zu führen und eine bestimmte Kostenrechnungsmethode anzuwenden (§§ 40, 42 Abs 3 und 43 Abs 4 TKG 2003).

### **2.2 Allgemeines zum Kostenrechnungssystem der A1**

A1 setzt für ihr Rechnungswesen zahlreiche SAP-Module ein. Für die Überprüfung des Kostenrechnungssystems der A1 sind folgende Module für 2016 relevant: Personalverrechnung, Anlagenbuchhaltung, Projekte, Kostenstellenrechnung und Kostenträgerrechnung.

Bei den Versionen "*Beta*" (für die Jahre 1999 bis 2001), "*Gamma*" (für 2002 bis 2010) und "*CAT*" ("Cost Accounting Tool", seit 2011) handelt es sich um prozessorientierte Kostenrechnungsmodelle der A1 auf Basis von Jahreswerten mit Fokus auf der Darstellung von Kosten je Produkt. Realisiert wird dies mit Hilfe des Softwareproduktes "SAS-ABM" ("Activity Based Management" des Unternehmens SAS). Erlöse werden darin nicht erfasst. Ergänzend zum Kostenrechnungsmodell werden seit dem Geschäftsjahr 2001 der Regulierungsbehörde jährlich "*separated accounts*" vorgelegt. Darin werden die Kosten aus dem Modell differenziert nach Produkten bzw seit 2004 nach den sektorspezifisch relevanten Märkten dargestellt sowie in Summe die nicht-regulierten Bereiche zusammengefasst und den entsprechenden Erlösen gegenübergestellt.

Die Kosten aus SAP werden in einem mehrstufigen Verfahren, wie es im Folgenden beschrieben wird, auf einzelne Produkte zugerechnet. Der kostenrechnerische Zugang über ein Modell auf Jahresbasis wurde deshalb gewählt, da eine vollständige Abbildung der Informationen aus dem Modell in SAP auf

Monatsbasis aufgrund der Datenmenge und Komplexität nicht realisierbar erscheint (zumindest nicht mit einem wirtschaftlich vertretbaren Aufwand).

Die Datenübernahme in das Ressourcen Modul von "CAT" (1. Stufe) erfolgte mittels SAP-Berichten. Die Kosten für "*CAT 2016*" stammen aus SAP, Detailinformationen (zB Kostentreiber) aus Vorsystemen wie "*CIPS*" (ein Leistungserfassungssystem) oder "*EOL*" (ein technisches Informationssystem). Weitere Informationen zur Kostenallokation werden im Kostenrechnungsmodell durch Interviews zur Bestimmung von Arbeitsprofilen für das jeweilige Jahr gewonnen. Im Zuge der Übernahme der Daten aus SAP nach "SAS-ABM" erfolgen Eliminierungen von Tochtergesellschaften, die nicht dem Unternehmen A1 zuzurechnen sind.

#### **2.3 Veränderungen gegenüber 2015**

Das Modell "CAT 2016" ist eine Weiterentwicklung und Aktualisierung der "CAT"- und "Gamma-*Modelle*" der Vorjahre. Seit dem Jahr 2011 umfassen die Modelle auch jene Kosten, die der Mobilfunkbereich verursacht. Es waren folglich ab dem Jahr 2011 Anpassungen der Strukturen, Plattformen und Produkte notwendig, um diese Kosten im Modell verursachungsgemäß zu berücksichtigen. Die Verrechnung der Kosten, die den Festnetzbereich betreffen, blieb davon unberührt. Lediglich jene Mietleitungen, die früher als extern galten und an (die damalige) mobilkom Austria AG vermietet waren, werden seit 2011 nun unter einer anderen Bezeichnung als interne Leitungen geführt, wobei sich auch hier die Zurechnung der Kosten nicht geändert hat. Im Zuge dieser Anpassungen wurden im Jahr 2013 der Kontenplan und die Struktur der Anlagenklassen geändert, was jedoch keinen Einfluss auf die zugrundeliegende Systematik hat.

Für das Modell "CAT 2016" wurden der Kosteninput und die Modellstrukturen stärker an die vorhandenen SAP-Strukturen angeglichen. Es erfolgte eine Aktualisierung des Netzmodells, der Verkehrswerte und der Organisationsstruktur.

Der Kapitalkostenzinssatz wurde seitens A1 wie in den Vorjahren mit 10,48% angesetzt.

#### **2.4 SAP**

#### **2.4.1 Anlagenbuchhaltung**

Es lag ein Anlagenspiegel mit den Anschaffungswerten zum 1.1.2016 und 31.12.2016, Buchwerten zum 1.1.2016 und 31.12.2016, Zugängen, Abgängen, Umbuchungen, AfA und kumulierte AfA zum 31.12.2016 vor.

Die Abschreibungsdauern in der Kostenrechnung entsprechen, wie bisher, denen der Finanzbuchhaltung.

Die Bewertung der Anlagen erfolgt zu (historischen) Anschaffungskosten. In der Eröffnungsbilanz zum 1. Mai 1996 wurden die Anlagen grundsätzlich mit dem Restbuchwert zum 30. April 1996 bewertet. Zum Teil kam es zu Entlastungen um Vorsteuer, Technologieabschlägen sowie in speziellen Fällen zur Anpassung der Nutzungsdauern.

Für die Übernahme der Daten in "CAT 2016" gibt es in SAP je einen Bericht für AfA und Zinsen.

Im Modell erfolgt eine Übernahme der Anlageklassen ohne Aggregation zu Gruppen, um die Transparenz im Modell zu gewährleisten.

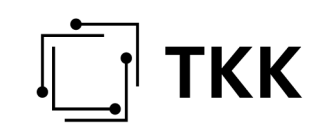

#### **2.4.1.1 Förderungen in der Anlagenbuchhaltung**

A1 wendet in ihrem Rechnungswesen die sogenannte Nettomethode an (die erhaltenen Förderungen werden direkt von den Herstellkosten abgezogen). Dies bedeutet, dass die Anschaffungs- und Herstellkosten um die Förderungen reduziert aktiviert werden und die Abschreibungen, die in das Kostenrechnungsmodell einfließen, bereits um die Förderungen reduziert sind.

#### **2.4.2 Kostenarten und Kostenstellenrechnung**

Die Kostenarten werden für das Kostenrechnungsmodell "CAT 2016" in die Hauptkategorien (= Ressourcen) AfA, Zinsen, Personal, Direkte Kosten und Laufender Aufwand zusammengefasst. Die Werte für 2016 wurden übermittelt. Bei der Prüfung wurden stichprobenweise die Werte in "CAT *2016*" mit den Werten aus SAP verglichen. Unterschiede wurden dabei nicht festgestellt.

In der Kostenstellenrechnung unterscheidet A1 zwischen personalbesetzten Kostenstellen und Anlagenkostenstellen sowie direkte Kosten.

Die Kostenstellen sind der Organisationsstruktur der A1 für 2016 angepasst und werden, wie in den letzten Jahren, zur Reduzierung der Modellkomplexität zu Kostenstellentypen zusammengefasst.

Die IT-Kosten ergeben sich aus der Zuordnung der Anlagenkosten (Abschreibungen, Zinsen, laufender Aufwand) und der Supportkosten (Personalkosten) zu Anwendungen bzw Arbeitsgebieten. Die so erfassten Kosten werden entsprechend der Nutzung der Applikationscluster oder über die Anzahl der FTE auf Aktivitäten umgelegt.

#### **2.4.3 Projekte**

Die Kosten für Bauaufträge werden in SAP-PS (Projekte) erfasst. Dabei wird für jeden Bauauftrag ein eigenes Projekt angelegt und somit eine sehr detaillierte Abbildung der Kosten für Bauaufträge erreicht.

Aus SAP-PS werden nach Abschluss der Bauaufträge diese im Falle von Investitionen gegen Anlagen in der Anlagenbuchhaltung (SAP-FI-AA) entlastet, im Falle von Aufwänden, auf Anlagenkostenstellen in SAP-CO weiterverrechnet.

Alle Bauaufträge, die keine Investitionen darstellen, werden je Anschlussbereich zusammengefasst und in das Kostenrechnungsmodell als Aufwand übernommen.

#### **2.5** Kostenrechnungsmodell "CAT 2016"

Das Modell "*CAT 2016*" soll (wie bereits die Modelle der letzten Jahre) sicherstellen, dass Kosten transparent und nachvollziehbar auf die einzelnen Märkte zugerechnet werden. Dies erfolgt iSe "Activity Based Costing" im Modell "CAT 2016" in mehreren Schritten:

Zunächst werden die Kosten aus den SAP-Systemen übernommen. Zu diesem Zweck gibt es Berichte in SAP. Im Wesentlichen sind dies Berichte für Abschreibungen und Zinsen und Berichte zum laufenden Aufwand mit den Kostenartengruppen Personalkosten, Materialkosten, Interconnectionkosten und sonstiger Aufwand.

Diese Berichte aus SAP werden in MS-Excel und MS-Access aufbereitet, bevor die Daten in das Kostenrechnungsmodell importiert werden. Dabei werden Sondereffekte und der Restrukturierungsaufwand eliminiert sowie verschiedene Daten zusammengefasst.

Da Personalkosten für aktivierte Eigenleistungen sowohl als Abschreibungen als auch als Personalaufwand auf die Personalkostenstellen im Kostenrechnungsmodell übergeleitet werden, werden diese mit Hilfe des "CIPS" (Stundenaufzeichnungen) wieder herausgerechnet und als "nicht zurechenbare Kosten" in "CAT 2016" ausgewiesen, wodurch sichergestellt wird, dass diese Kosten nicht doppelt zugerechnet werden.

Für den technischen Bereich (zB Projektverwaltung von Bauvorhaben) stellt "CIPS" ein wesentliches Vorsystem für die Umlegung der Kosten dar. Weitere Vorsysteme sind ein Personalsystem (für die Personalkosten) und ein Leistungserfassungssystem (für die interne Verrechnung von IT-Leistungen). Einnahmenseitig stellt das Billing-System ebenfalls ein Vorsystem dar.

Stundenaufzeichnungen aus "*CIPS*" werden auch in das Kostenrechnungssystem aufgenommen und dienen zur Umlage von Technikkostenstellen auf Aktivitäten.

Bei personalbesetzten Kostenstellen erfolgt eine Gruppierung der Kostenarten und teilweise eine Aggregation der Kosten auf Kostenstellentypen.

Bei den Anlagekostenstellen findet keine Gruppierung der Kostenarten zu Gruppen statt. Es stimmen somit die Kostenarten aus SAP mit den Ressourcen in CAT gänzlich überein.

Kosten, die in SAP direkt auf Kostenträger gebucht wurden, werden im Modell über entsprechende Aktivitäten den jeweiligen Produkten zugewiesen.

Die Gebäudekosten befinden sich zum überwiegenden Teil auf Sammelkostenstellen. Diese Kosten wurden auf Basis einer aktualisierten Flächenerhebung auf die einzelnen Kostenstellen verrechnet, wobei Unterschiede in der Höhe der Gebäudekosten je nach Nutzung berücksichtigt wurden. In geringem Ausmaß wurden Gebäudekosten schon in SAP direkt auf Kostenstellen gebucht.

Im Zuge der Einschautermine wurde die Transformation der Daten – anhand von zufällig von den Amtssachverständigen ausgewählten Beispielen – nachvollzogen.

Die Verkehrswerte, ein wichtiger Kostentreiber im Modell, werden in einem eigenen Netzmodell in die für das Kostenrechnungsmodell erforderliche komprimierte Form gebracht. Basis dafür sind die tatsächlichen Verkehrswerte je Vermittlungsstelle. Um die Komplexität des Kostenrechnungsmodells einzuschränken, werden die primären Netzelemente (Vermittlungsstellen, Übertragungswege) zu sekundären Netzelementen zusammengefasst. Das Netzmodell liefert Nutzungsinformationen je sekundärem Netzelement, welche als Kostentreiber im Modell benötigt werden. Sekundäre Netzelemente sind Gruppierungen im Kostenrechnungsmodell der A1, die mit Kostenstellengruppen in herkömmlichen Kostenrechnungen vergleichbar sind.

Die Kosten werden – wie oben beschrieben – in das Ressourcen Modul eingespielt, von wo aus die Allokation der Kosten über Ressourcentreiber (zB Stundenaufzeichnungen, Interviews) auf die Elemente des Aktivitäten/Netz-Moduls erfolgt. Von hier aus werden die Kosten entweder den Produkten direkt zugeordnet oder indirekt über die primären und sekundären Netzelemente. Die folgende Abbildung zeigt den prinzipiellen Aufbau des Modells:

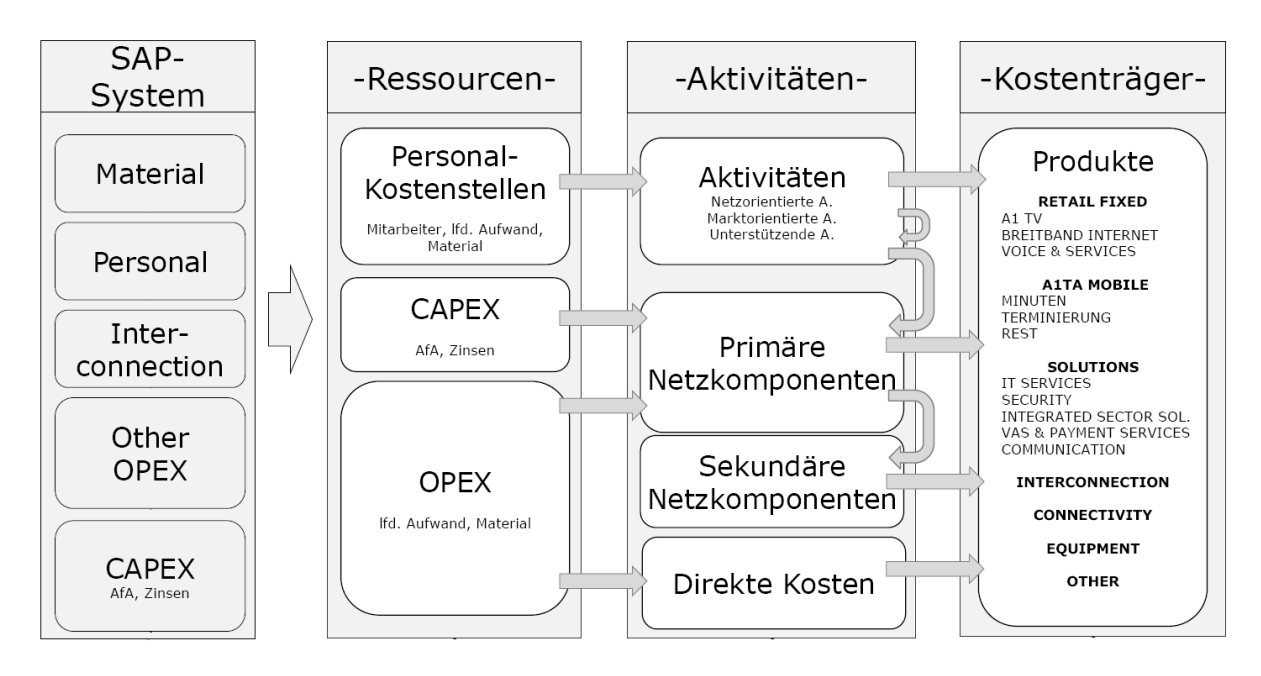

Abbildung 1: Modellaufbau

Die Abschreibung erfolgt wie in der Buchhaltung linear. Als Basis für die kalkulatorischen Zinsen werden bei der Ermittlung des durchschnittlich gebundenen Kapitals Buchwerte angesetzt.

#### **2.5.1 Aktivitäten**

Im Modell wird zwischen netzorientierten (zB Instandhaltung von technischen Einrichtungen), marktorientierten (zB Vertrieb) und nichtoperativen Aktivitäten (zB Controlling) unterschieden. Dabei wird im Modell seit 2004 auf eine genauere Abgrenzung zwischen netzorientierten und marktorientierten Aktivitäten geachtet. Netzorientierte Aktivitäten bilden Tätigkeiten ab, die zum Aufbau, zur Instandhaltung und zum Betrieb des Telekommunikationsnetzes im Allgemeinen notwendig sind. Marktorientierte Aktivitäten umfassen Tätigkeiten, welche mit der Entwicklung und Bearbeitung der Märkte im Zusammenhang stehen. Für das jeweilige Modell auf Jahresbasis erfolgt eine Anpassung der Ressourcen- und Aktivitätstreiber entsprechend den Restrukturierungen während des Jahres. Die Anzahl der modellierten Aktivitäten ist im Vergleich zu 2015 leicht gestiegen und beträgt nun ca 470 Aktivitäten (zuvor ca 440 Aktivitäten).

Die Umlage der Kosten von Aktivitäten auf Produkte, Netzelemente oder andere Aktivitäten erfolgt über Aktivitätstreiber, wobei netzorientierte Aktivitäten den entsprechenden Anlagen zugeordnet werden, während marktorientierte Aktivitäten direkt den Produkten zugerechnet werden. Soweit möglich, werden dabei Stundenaufzeichnungen aus Vorsystemen herangezogen. In den Fällen, in denen dies nicht möglich ist, werden Interviews als Datenbasis herangezogen. Nichtoperative Aktivitäten werden wie marktorientierte Aktivitäten behandelt oder als Querschnittstätigkeiten anderen Aktivitäten zugeordnet.

#### **2.5.2 Netzkosten**

Ausgehend von den Wirtschaftsgütern des Anlagevermögens werden die Kosten über Kostentreiber auf primäre Netzkomponenten (dh technische Plattformen) umgelegt. Diese werden in weiterer Folge zu sekundären Netzkomponenten gruppiert. Die Verkehrsflüsse werden ebenfalls auf Ebene der sekundären Netzkomponenten dargestellt. So werden Kosten je sekundärer Netzkomponente errechnet. Die Gruppierung in CAT orientiert sich an der Gruppierung im Netzmodell. Entsprechend

der Nutzung der sekundären Netzkomponenten durch die einzelnen Produkte werden die Kosten in der Folge auf die Produkte umgelegt.

Ausgehend von den Kosten der primären Netzkomponenten auf Ebene einzelner Anschlussbereiche erfolgt eine Gruppierung der für die Erbringung der Sprachtelefonie notwendigen Einrichtungen (NGV-Einrichtungen) zu sekundären Netzkomponenten gleichen Hierarchietyps. Die Kostenzuordnung zu Kostenträgern (Produkten) erfolgt auf Basis der Nutzungsinformationen aus dem Netzmodell.

Die Übertragungstechnik wird im Wesentlichen nach ihrem Typ und in weiterer Folge über Kabelabschnitte (getrennt nach Kupfer und LWL) nach der Art der Verwendung (Core/Access) betrachtet.

Die Aufsplittung zwischen Kern- und Zugangsnetz erfolgt auf Basis von Nutzungsinformationen je Standort. Die innerhalb des Kernnetzes genutzte Übertragungstechnik wird wiederum auf Basis von Informationen über deren Nutzung zugeordnet, wobei EOL-Daten (dh Nutzungsinformationen) den Ausgangspunkt für die Ermittlung von Kostentreiber bilden. Die Zuordnung erfolgt dabei entweder zu sekundären Kanten, Mietleitungen, Breitbandprodukten, Ether Links oder sonstigen Produkten.

Das Weitverkehrsnetz der A1 wird im Modell in Form von Kabelabschnitten (ca 4.000 gruppiert nach Kupferkabel, Lichtwellenleiter, Kabelkanäle) abgebildet.

Kabelabschnitte werden von unterschiedlichen sekundären Kanten genutzt. Sekundäre Kanten stellen Verbindungen zwischen sekundären Knoten dar. Die Kosten der Kabelabschnitte werden entweder sekundären Kanten (für Sprachtelefonie), Mietleitungen, Breitbandprodukten, Ether Links, etc entsprechend ihrem Nutzungsanteil und der Länge zugeordnet. Die Zuordnung der Kosten von sekundären Kanten zu Produkten erfolgt wiederum über das Netzmodell.

#### **2.5.2.1 Accessnetz**

Das Accessnetz ist modellmäßig je Anschlussbereich abgebildet. Die Nutzung erfolgt einerseits für Sprachtelefonie- bzw Breitbandanschlüsse und andererseits für die Anbindung von Kundenstandorten an Netzknoten für Mietleitungen und Ether Links. Die Kostenzuordnung erfolgt im Wesentlichen auf Basis der Anschlussverhältnisse für die einzelnen Anschlussarten.

In diesem Zusammenhang ist darauf hinzuweisen, dass den Anschlüssen im Kostenrechnungsmodell der A1 unabhängig von der Nutzung als POTS, ISDN oder ISDN-Multi korrekterweise die gleichen Kosten für das Zugangsnetz (Kosten für Teilnehmerleitungen und Ortsvermittlungskabel sowie für Kabelkanäle) verrechnet werden.

#### **2.5.3 Cost Objects**

Im "Cost Object"-Modul erfolgt die Darstellung der Kosten für die einzelnen relevanten Märkte sowie die Kosten der nichtregulierten Bereiche in Summe.

Kosten werden zum überwiegenden Teil indirekt über die Verrechnung von Netzkosten ("LNE's") und Aktivitäten (zB Marketing) auf Produkte ("Cost Objects") verrechnet. Ein geringerer Anteil wird direkt als Kostenträgerkosten auf Produkte ("Cost Objects") verrechnet.

In den nichttechnikbezogenen Kosten sind Kosten für Rechnungswesen, Controlling, Overhead, Backbone und carrierbezogene Betreuungskosten sowie Vertrieb und Marketing (nur bei Retailprodukten der A1) enthalten. Kosten für die Planung, Wartung und den laufenden Betrieb sind in den Technikkosten enthalten. Nichttechnikbezogene Kosten werden zu einem großen Teil über den anteiligen Umsatz verteilt.

## **TKK**

### **2.6 Netzmodell**

Aufgabe des Netzmodells ist die Abbildung der Nutzungsinformationen auf Basis sekundärer Netzkomponenten (Vermittlungsknoten, sekundäre Kanten) bzw unterschiedliche Produkte (zB Verkehrsarten). Da diese Daten nicht direkt aus dem Netz der A1 ableitbar sind, mussten (laut Aussagen der A1) umfangreiche Kalkulationen und Datenskalierungen vorgenommen werden. Es erfolgt eine Transformation von Verkehrsinformationen, welche in Form von Punkt-zu-Punkt-Verbindungen vorliegen, in Treiberinformationen (Kostentreiber) auf Ebene von sekundären Netzkomponenten (für jedes Produkt). Dabei wird dieselbe Gruppierung von sekundären Netzkomponenten wie in CAT zugrunde gelegt.

Ausgangsbasis für die Ermittlung der Verkehrsdaten sind Datenbestände in Form einer Ursprung-Ziel-Matrix (Quell-VSt, Ziel-VSt, Zone, Anzahl der Gespräche je Produkt und Gesamtdauer in Minuten je Produkt auf VST-Ebene). Über die im Modell hinterlegten Routing-Regeln erhält man Informationen über die Nutzung der primären Netzkomponenten. Durch die oben beschriebenen Gruppierungsregeln werden diese Informationen auf sekundärer Ebene abgebildet. In weiterer Folge werden auf dieser Basis die Kostentreiber generiert.

### **2.7 Separated Accounts**

Für das Jahr 2016 wurden von A1 "*separated accounts*" vorgelegt, deren Gliederung den spezifischen Verpflichtungen folgt.

Die Zuordnung der Produkte auf die einzelnen Märkte erfolgte anhand drei unterschiedlicher Vorgehensweisen. Wo dies möglich war, wurden die Produktkosten direkt aus dem Modell entnommen (zB physischer Zugang – entbündelte TASL), andernfalls wurden die Produktkosten über einen bestimmten Divisor (zB Aufteilung der Zugangsmärkte in Zugang Privatkunden/Zugang Nicht-Privatkunden nach Tarifzuordnung) gesplittet. Die in CAT nicht eingeflossenen Kosten für bezahltes, aber nicht produktiv eingesetztes Personal (Kosten der A1 -TAP) wurden im Verhältnis der Höhe der Kostenüberdeckung auf Märkte mit Kostenüberdeckung umgelegt (dh, dass in die kostenunterdeckenden Vorleistungsprodukte keine Kosten der A1-TAP einfließen). In der Position Rest sind all jene Produkte enthalten, die keinem der im Detail ausgewiesenen Märkte zuzuordnen sind.

### **2.8 Inhalt der Überprüfung**

Im Zuge der Überprüfung des Kostenrechnungssystems der A1 wurde vor allem die Systematik innerhalb des Systems einer eingehenden Prüfung unterzogen. Weiters wurde in die produktiven SAP-Systeme ebenso Einschau gehalten wie in MS Excel-Tabellen (die teilweise aus SAP-Berichten exportiert wurden) und MS Access-Datenbanken, die zwischen SAP und CAT - einerseits um Kosten zusammenzufassen und andererseits um Kosten aufzuteilen - zwischengeschaltet sind. Einzelne, konkrete Werte wurden stichprobenartig ausgehend von Auswertungen in den produktiven SAP-Systemen über die Aufbereitung der Daten in MS-Excel und MS-Access in den "*CAT 2016*" Modulen (Ressourcen, Aktivitäten, primäre und sekundäre Netzkomponenten bis zu den "*Cost Objects*") verfolgt. Weiters wurden Gesamt- und Zwischensummen aus SAP und den einzelnen Modulen von "*CAT 2016*" zahlreichen Plausibilitätstests (im Verhältnis zueinander und zu den Gesamtkosten sowie im Vergleich zu den Vorjahren) unterzogen.

Aussagen hinsichtlich der konkreten Kosten einzelner Produkte waren nicht Gegenstand der vorgenommenen Überprüfung. So wurde beispielsweise der von A1 angewandte Kapitalkostenzinssatz keiner weiteren Überprüfung unterzogen. Auch im Hinblick auf Abschreibungsdauern wurden keine Anpassungen vorgenommen, obwohl diese in vergangenen Einzelverfahren als notwendig beurteilt wurden. Die Durchführung dieser Anpassungen wäre im Rahmen der vorliegenden Überprüfung nicht

# **TKK**

zweckmäßig gewesen, da keine konkreten Werte zu ermitteln bzw zu überprüfen waren, sondern lediglich sicherzustellen war, dass die Systematik des Kostenrechnungssystems den regulatorischen Anforderungen entspricht.

Die Überprüfung der Systematik beinhaltete auch die Sicherstellung, dass Kosten nicht mehrfach verrechnet wurden (zB Personalaufwand sowohl als Personalaufwand als auch als Abschreibungen auf aktivierte Eigenleistungen).

Es wurde die Abbildung von Förderungen im Rechnungswesen nachvollzogen. Wie bereits festgestellt, wendet A1 in ihrem Rechnungswesen die Nettomethode an, dh die Förderungen werden direkt von den Herstellkosten abgezogen. Es ist daher sichergestellt, dass in den Herstellkosten und den darauf beruhenden Abschreibungen die um die Förderungen reduzierten Kosten angesetzt werden.

Die Überprüfung umfasste die Erfassung der Kosten und Förderungen auf SAP-PSP-Elementen (einzelne Bauvorhaben werden in diesem SAP-Modul abgebildet), die Abrechnung dieser PSP-Elemente auf Anlagen und die Überleitung der Abschreibungen in das Kostenrechnungsmodell CAT.

### **2.9 Zusammenfassung - Aufschlüsselung der Kosten, Informationen**

Der Aufbau des Kostenrechnungssystems ermöglicht durch Anpassungen der in MS Excel oder MS Access abgebildeten Input-Tabellen (zB durch Anpassungen der Personalkosten, Veränderungen der Abschreibungskosten wegen geänderter Anschaffungskosten zu Wiederbeschaffungswerten und/oder abweichender Nutzungsdauern, etc) die Ermittlung von Kosten, die auf einem FL-LRIC/FL-LRAIC bzw LRIC/LRAIC Ansatz basieren. Ebenso können durch Anpassungen der Inputtabellen Kosten der effizienten Leistungsbereitstellung sowie Prognosekosten ermittelt werden. Dabei ist es auch möglich, sehr differenzierte Anpassungen vorzunehmen, da die Inputtabellen sehr tief gegliederte Informationen enthalten. Differenzierte Anpassungen sind allerdings mit sehr hohem Arbeitsaufwand verbunden. Durch die im Kostenrechnungssystem der A1 vorhandenen Detailinformationen auf Produktebene (CAT und SAP) können auch entsprechende Kosten für die Anwendung eines Retail-Minus-Ansatzes ermittelt werden.

Die Kosten und Erlöse wurden getrennt nach Märkten und Produkten entsprechend der spezifischen Verpflichtungen sowie getrennt von den übrigen von A1 angebotenen Produkten ausgewiesen.

Die folgenden Informationen wurden von A1 für 2016 vorgelegt:

- Erlöse,
- Kosten (unterscheidbar nach Personalkosten, Kosten für Abschreibungen von Anlagegütern, Kapitalkosten, Zusammenschaltungskosten und sonstigen Kosten),
- detaillierter Anlagenspiegel des Unternehmens, Personalkennzahlen, Kostentreiber und sonstige für die Überprüfung der Kostenrechnung notwendigen Informationen.

## **3 Beweiswürdigung**

Die getroffenen Feststellungen gründen sich auf dem von den Amtssachverständigen Mag. Dalibor Fricki, Mag. Marion Kopp sowie Mag. Martin Pahs erstellten Gutachten vom September 2017. Dieses Gutachten wurde unter Zugrundelegung der von A1 übermittelten Daten und Informationen sowie der Einsichtnahmen der Amtssachverständigen erstellt.

Der Telekom-Control-Kommission liegen keine Hinweise vor, die an der Vollständigkeit und der Qualität des Gutachtens zweifeln ließen. Die Ausführungen der Amtssachverständigen stellen sich als vollständig, schlüssig und nachvollziehbar dar.

Die beträchtliche Marktmacht der A1 iSd § 35 Abs 2 TKG 2003 auf den genannten relevanten Märkten ist amtsbekannt und wurde – bezogen auf das Jahr 2016 – durch die erwähnten Bescheide der Telekom-Control-Kommission nach §§ 35, 37 TKG 2003 festgestellt.

## **4 Rechtliche Beurteilung**

#### **4.1 Zur Zuständigkeit der Telekom-Control-Kommission**

Gemäß § 117 Z 6 TKG 2003 kommt der Telekom-Control-Kommission die Zuständigkeit zur Feststellung der der sektorspezifischen Regulierung unterliegenden relevanten Märkte sowie die Feststellung, ob auf diesen jeweils ein oder mehrere Unternehmen über beträchtliche Marktmacht verfügen oder aber effektiver Wettbewerb gegeben ist und die Aufhebung, Beibehaltung, Änderung oder Auferlegung von spezifischen Verpflichtungen zu.

In den unter Punkt I.2.1 erwähnten Bescheiden gemäß §§ 36 f TKG 2003 wurden A1 gemäß §§ 40, 42 Abs 3 und 43 Abs 4 TKG 2003 Verpflichtungen zur getrennten Buchführung und die Führung eines Kostenrechnungssystems auferlegt.

Da diese angeführten Verpflichtungen jeweils in einem Marktanalyseverfahren gemäß §§ 36 f TKG 2003 auferlegt wurden, fällt die damit korrespondierende jährliche Überprüfung ebenfalls in den Zuständigkeitsbereich der Telekom-Control-Kommission.

### **4.2 Zur Überprüfung der Einhaltung der auferlegten spezifischen Verpflichtungen**

Die Überprüfung der Einhaltung der auferlegten Verpflichtungen gemäß §§ 40, 42 Abs 3 und 43 Abs 4 TKG 2003 bezieht sich auf die unter Punkt I.2.1 ausgewiesenen Märkte.

#### **4.2.1 Getrennte Buchführung**

Hinsichtlich der Verpflichtung zur getrennten Buchführung kann die Regulierungsbehörde insbesondere von einem vertikal integrierten Unternehmen verlangen, seine Großkundenpreise und internen Kostentransfers transparent zu gestalten, unter anderem um sicherzustellen, dass eine etwaige Gleichbehandlungsverpflichtung befolgt wird oder um gegebenenfalls eine unlautere Quersubventionierung zu verhindern. Die Verpflichtung zur Führung einer getrennten Buchführung besteht für sämtliche in Punkt I.2.1 angeführte Märkte.

Die getrennte Aufschlüsselung der Kosten ist durch die Regulierungsbehörde jährlich zu überprüfen. Das Prüfergebnis ist von der Regulierungsbehörde zu veröffentlichen (§ 40 Abs 4 TKG 2003).

Aus den oben getroffenen Feststellungen ergibt sich, dass A1 die Kosten getrennt nach den sektorspezifisch relevanten Märkten darstellt und die erforderlichen Informationen nach Erlösen, Kosten und detailliertem Anlagespiegel aufschlüsselt. Das von A1 verwendete System ist somit grundsätzlich geeignet, der jeweils in den relevanten Bescheiden angeordneten Verpflichtung, ein solches Kostenrechnungssystem einzusetzen, nachzukommen.

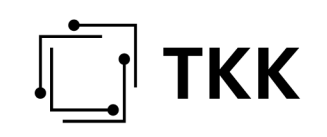

#### **4.2.2 Überprüfung der Kostenrechnungsmethoden nach § 42 Abs 3 bzw § 43 Abs 4 TKG 2003**

Hat die Regulierungsbehörde eine bestimmte Kostenrechnungsmethode angeordnet, hat sie diese einmal jährlich zu überprüfen.

Aus den Sachverhaltsfeststellungen in Punkt I.2.2 sowie insbesondere I.2.5 (*Kostenrechnungsmodell "CAT 2016"*) geht hervor, dass die Kostenverrechnung und -zurechnung nachvollziehbar ist und das Modell "*CAT 2016*" den Anforderungen der jeweils auferlegten Kostenrechnungssysteme grundsätzlich genügt.

Die Überleitung der Kosten aus SAP in das Kostenrechnungsmodell *"CAT 2016"* konnte nachvollzogen werden. Die Modell-Systematik ist ausreichend dargelegt und ermöglicht die Verfolgung der Kosten vom Ursprung (Ressource) bis zum Produkt und auch umgekehrt. Es zeigt auch, welche Kosten in ein bestimmtes Produkt eingegangen sind. Eine Zuordnung von Kosten und Kostenelementen auf alle Dienste und Diensteelemente ist somit nachvollziehbar.

Die erforderliche transparente und nachvollziehbare Zurechnung der Kosten auf einzelne Märkte erfolgt gemäß eines "*Activity Based Costing*" im Modell "*CAT 2016*" entsprechend den Feststellungen unter Punkt I.2.5. Das eingesetzte Modell *"CAT 2016"*, das ein "*Activity Based Costing*"-Produkt darstellt, ordnet die Kosten verursachungsgerecht zu.

Da insbesondere Erlöse und Kosten nachvollziehbar sind und eine Methode, wie in der Sachverhaltsfeststellung beschrieben (Modell "*CAT 2016*"), verwendet wird, kommt die Telekom-Control-Kommission zu dem Ergebnis, dass die Systematik des verwendeten Kostenrechnungssystems den regulatorischen Anforderungen an ein Kostenrechnungssystem eines Unternehmens mit beträchtlicher Marktmacht entspricht.

#### **4.2.3 Zur Form der Veröffentlichung gemäß § 42 Abs 3 TKG 2003 und § 43 Abs 4 letzter Satz TKG 2003**

Hinsichtlich der Verpflichtung zur Preiskontrolle und Kostenrechnung ergibt sich aus § 42 Abs 3 TKG 2003, dass, falls eine Kostenrechnungsmethode vorgeschrieben wurde, sicherzustellen ist, dass eine Beschreibung der Kostenrechnungsmethode öffentlich verfügbar gemacht wird, in der zumindest die wichtigsten Kostenarten und die Regeln der Kostenzuweisung aufgeführt werden. Außerdem hat die Regulierungsbehörde einmal jährlich das Ergebnis der Überprüfung der Kostenrechnungsmethode zu veröffentlichen.

Nach § 43 Abs 4 2. Satz TKG 2003 hat die Regulierungsbehörde die Einhaltung eines auferlegten Kostenrechnungssystems zu überprüfen; gemäß § 43 Abs 4 letzter Satz TKG 2003 hat die Regulierungsbehörde sicher zu stellen, dass einmal jährlich eine Erklärung hinsichtlich der Übereinstimmung mit diesen Vorschriften veröffentlicht wird.

Diese Bestimmungen geben keinen Aufschluss darüber, in welcher Form die Regulierungsbehörde dieses Prüfergebnis zu veröffentlichen hat. Die Form des vorliegenden Beschlusses ist als geeignet anzusehen, um die angeführten Bestimmungen zu erfüllen, weil mit diesem Beschluss sowohl eine Beschreibung der verwendeten Kostenrechnungsmethode vorgenommen wurde als auch das Ergebnis der Überprüfung veröffentlicht wird.

Somit ist festzuhalten, dass A1 im Jahr 2016 ein Kostenrechnungssystem im Einklang mit den mit Bescheiden zu M 1.3/12, M 1.4/12, M 1.1/12, M 1.2/12, M 1.5/12, M 1.8/12 und M 7/06 auferlegten

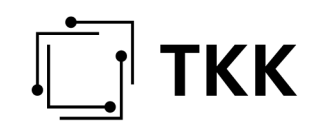

Verpflichtung zur getrennten Buchführung sowie zur Einrichtung und Führung eines bestimmten Kostenrechnungssystems bzw einer bestimmtem Kostenrechnungsmethode führt.

> Telekom-Control-Kommission Wien, 30.10.2017

> > Die Vorsitzende Dr. Elfriede Solé